# **О.О. Молнар<sup>1</sup> , В.В. Герасимов<sup>2</sup> , Ю.Ю. Жигуц**<sup>1</sup>

\_\_\_\_\_\_\_\_\_\_\_\_\_\_\_\_\_\_\_\_\_\_\_\_\_\_\_\_\_\_\_\_\_\_\_\_\_\_\_\_\_\_\_\_\_\_\_\_\_\_\_\_\_\_\_\_\_\_\_\_\_\_\_\_\_\_\_\_\_\_\_\_\_\_\_\_\_\_\_\_\_

*1 ДВНЗ «Ужгородський національний університет» 2 Мукачівський державний університет*

#### **КОМП'ЮТЕРНО-ОРІЄНТОВАНІ ДОДАТКИ У ВИВЧЕННІ АСТРОНОМІЇ НА ПЛАТФОРМИ WIDOWS**

*В статті здійснено огляд комп'ютерних програм придатних для вивчення астрономії при підготовці студентів в університетах, учнів у школі, в гуртках. Акцент зроблено на безкоштовних додатках на базі платформи Windows. Зазначено, що дослідженні програми характеризуються набором функціоналу різного спрямування орієнтованого як для початківців, для учнів старших класів, так і для студентів. Більшість застосунків мають постійне оновлення, що сприяє розширенню інформаційної бази щодо об'єктів вивчення, а також покращення інтерактивних складових при роботі з даною платформою.*

*Ключові слова: комп'ютерно-орієнтовані додатки, платформи Windows, інформаційна база, інтерактивні складові.*

## **O.O. Molnar, V.V. Gerasimov, Yu.Yu. Zhiguts**

## **COMPUTER-ORIENTED APPLICATIONS IN THE STUDY OF ASTRONOMY ON THE WIDOWS PLATFORM**

*The article reviews computer programs suitable for studying astronomy while training students at universities, schools, and clubs. Emphasis is placed on free applications based on the Windows platform. It is noted that the research programs are characterized by a set of functionality of various directions, oriented both for beginners, for high school students, and for students. Most applications are constantly updated, which contributes to the expansion of the information base on the objects of study, as well as the improvement of interactive components when working with this platform.*

*Keywords: computer-oriented applications, Windows platforms, information base, interactive components.*

**Вступ.** Пізнання космосу стає все більш актуальним у наші дні, причому не лише з наукової, а і з практичною точки зору. Ілон Маск збирається покорити Марс, NASA повертається на Луну, космічні апарати вивчають склад астероїдів з метою видобутку корисних копалин тощо. Тому вивчення астрономії в університетській програмі, школі є дуже актуальною, так як сьогоднішні учні через 10-15 років можуть абсолютно реально зіткнутись з можливістю космічних подорожей або роботою у космосі. Вивчення законів всесвіту, пізнання об'єктів сонячної системи відбувається в на заняттях «Я познаю світ», а потім на заняттях з «Астрономії». Також важливим є те, що майбутні вчителі астрономії повинні оволодівати компетентностями в області комп'ютерно орієнтованих технологій, які використовуються при вивченні астрономії та методології її викладання.

Застосування сучасних технологій в процесі підготовки майбутніх фахівців в сфері вивчення астрономії суттєво підвищую рівень зацікавленості предметом у фокусі демонстрації досягнень в області дослідження космосу в комбінації з класичним навчальним матеріалом представленими у вигляді підручників, довідників з астрономії [1,2]. Певні аспекти такого інформаційного підходу були продемонстровані авторами в роботах [3,4]. Не висвітленим залишився матеріал пов'язаний з додатками придатними для роботи на комп'ютерах класу PC в середовищі Windows (або альтернативних операційних системах). На відмінну від портативних пристроїв, настільний комп'ютер має перевагу у більшому екрані, ширшому колі мультимедійних застосувань та зручнішому керуванні, що певним чином сприяє ефективнішому засвоєнню матеріалу, що відповідає можливостям які надає персональний комп'ютер (ПК). В цій роботі буде здійснено огляд безкоштовних версії програм для ПК, використання яких не вимагає окремого ліцензування в закладах освіти.

**Безкоштовні програми з Астрономії.** Мульти-платформна (Windows, MacOS, Linux) програма *KStars* (остання версія 3.6.9 випущена 1 квітня 2024) допоможе вивчати зоряне небо, здійснюючі рух у лінійці часу назад та вперед, змінювати положення точки спостереження за зоряним небом та багато-багато іншого. Нижче наведено перелік можливостей програми, який весь час поповнюються внаслідок оновлення версій:

-дозволяє змінювати точку спостереження за географічними координатами, щоб побачити, який має вигляд небо у залежності від з широти;

- побачити та зрозуміти різницю між зоряними і сонячними днями, змінюючи швидкість симуляції;

- прикріпивши треки до планет і встановивши високу швидкість моделювання, можна побачити їх траєкторії, а саме коли вони здійснюють опозитний рух в системі;

- дослідити різні системи координат, здійснюючи перехід від екваторіальних та горизонтальних координат, та застосовувати перетворення координат в астрокалькуляторі *KStars;*

\_\_\_\_\_\_\_\_\_\_\_\_\_\_\_\_\_\_\_\_\_\_\_\_\_\_\_\_\_\_\_\_\_\_\_\_\_\_\_\_\_\_\_\_\_\_\_\_\_\_\_\_\_\_\_\_\_\_\_\_\_\_\_\_\_\_\_\_\_\_\_\_\_\_\_\_\_\_\_\_\_

- отримувати інформацію про різні тематичні новини з астрономії та астрофізики за допомогою проекту AstroInfo (частина Довідника *KStars*, доступного через меню Довідка);

- використати ефекти зміщення часу на декілька тисяч років вперед, щоб спостерігати за впливом явища прецесії;

- спостерігати за експериментом Еддінгтона активуючи ефекти гравітаційного лінзування в колі Сонця;

- існує можливість переходу до екваторіальних координат, встановити швидкість моделювання на 1 рік, відмітити зірку (двічі «клацнути» по її зображенні), щоб утримати її у фокусі, і збільшивши масштаб, спостерігати за ефектом аберації світла;

- при переключенні на екваторіальні координати, можемо встановити швидкість моделювання на 1 рік, та двічі «клацнувши» на порожній області, побачити ефекти прецесії та нутації;

- змінивши час на далекий майбутній, існує можливість спостереження за тим, як змінюються сузір'я через переміщення зірок у космічному просторі (наприклад, помітні у сузір'ї Близнюки);

- використання правої кнопки миші на будь-якому об'єкті, ініціює відкриття вікна Деталі, для отримання інформації у вигляді інтернет-ресурсів, зображень і професійних оглядів;

- отримати детальну картину об'єкту космосу при огляді неба внаслідок застосування контекстного меню при натисненні правої кнопки миші;

- можливість керування персональною обсерваторією в контексті широкої підтримки *KStars* для астрономічного обладнання;

*- KStars* представляє та деталізує точне зображення неба з планетами, супутниками планет-гігантів, сотнями мільйонів зірок, тисячі об'єктів далекого неба включаючи астероїди та комети;

- проект *AstroInfo* містить корисні інформаційні посилання на зовнішні сторінки (рис. 1);

- пропонує зосередитись користувачеві на цікавих астрономічних об'єктах, які можна спостерігати з існуючого обладнання та в умовах візуального спостереження за небом у будь-який період ночі.

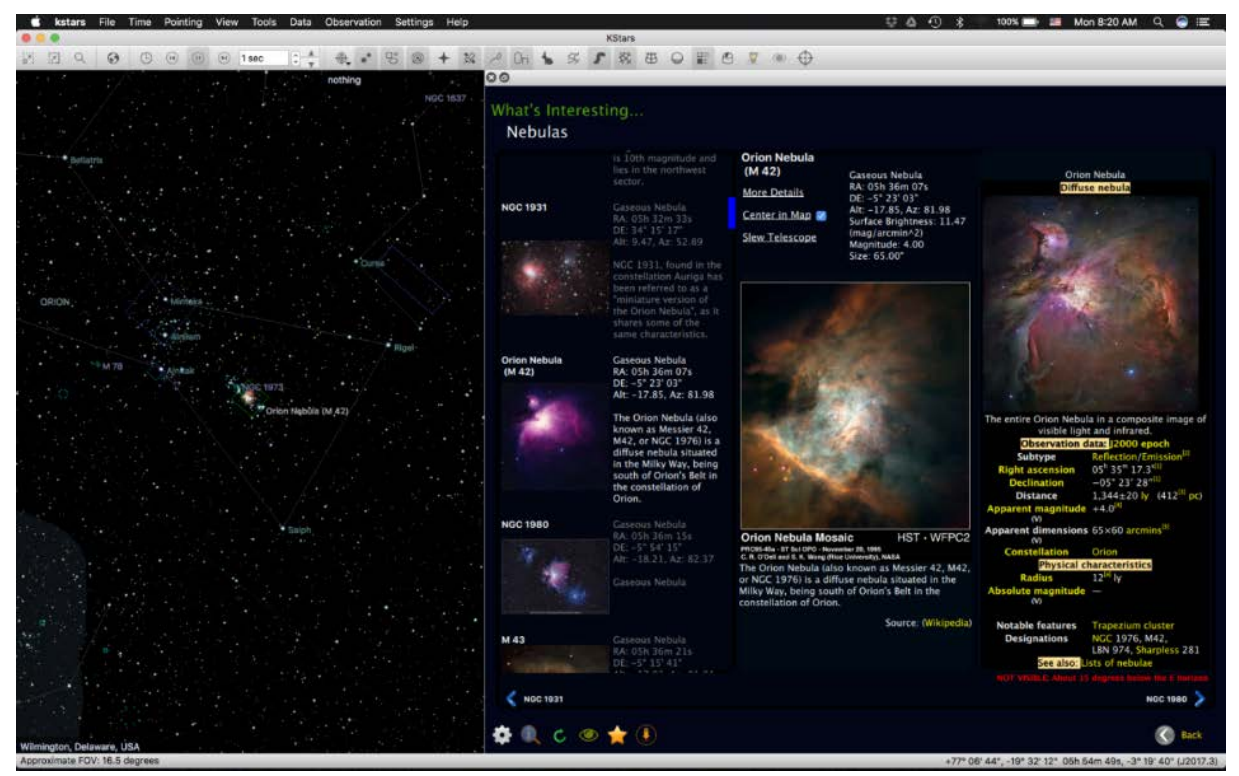

*Рис. 1.* **Інструмент «Цікаві об'єкти» програми** *KStars***. Дає змогу організовувати доступ до декількох інтернет-ресурсів для отримання відомостей, зображень і даних**

Програма *KStars* містить певні можливості, які відсутні в інших безкоштовних аналогічних програмах:

- представляє зображення неба за допомогою оцифрованих оглядів неба та з інтернету у цілому;

- містить можливість доступу до інформаційних ресурсів через небесні об'єкти з *KStars*;

- формує високоякісні зоряні мапи з можливостями легкого їх налаштування та декількома представленнями з різними рівнями масштабування для обраного або обраних об'єктів;

*© О.О. Молнар, В.В. Герасимов, Ю.Ю. Жигуц*

- надає можливість обробки зображень при використанні вбудованого астрофотографічного пакету *Ekos*;

\_\_\_\_\_\_\_\_\_\_\_\_\_\_\_\_\_\_\_\_\_\_\_\_\_\_\_\_\_\_\_\_\_\_\_\_\_\_\_\_\_\_\_\_\_\_\_\_\_\_\_\_\_\_\_\_\_\_\_\_\_\_\_\_\_\_\_\_\_\_\_\_\_\_\_\_\_\_\_\_\_

- дає змогу здійснювати прогнозування та реалізовувати опції спостереження і зберігання *DSS*зображення в автономному режимі з використанням функції Планувальника спостережень та операції "Виконати";

- моделює позицію супутників Юпітера на майбутній та минулий час та будує їх так, як це представлено у професійних астрономічних розрахункових таблицях;

- має можливість імпортувати каталоги з *KStars* до інших додатків;

- за допомогою Астро-Калькулятора надає доступ до деяких внутрішніх розрахунків *KStars;*

- під час запуску програми *KStars* вона може автоматично сповіщати про нові наднові;

- надає можливість відобразити небесну сферу на плоскому екрані використовуючи любий метод проекції карти зоряного неба.

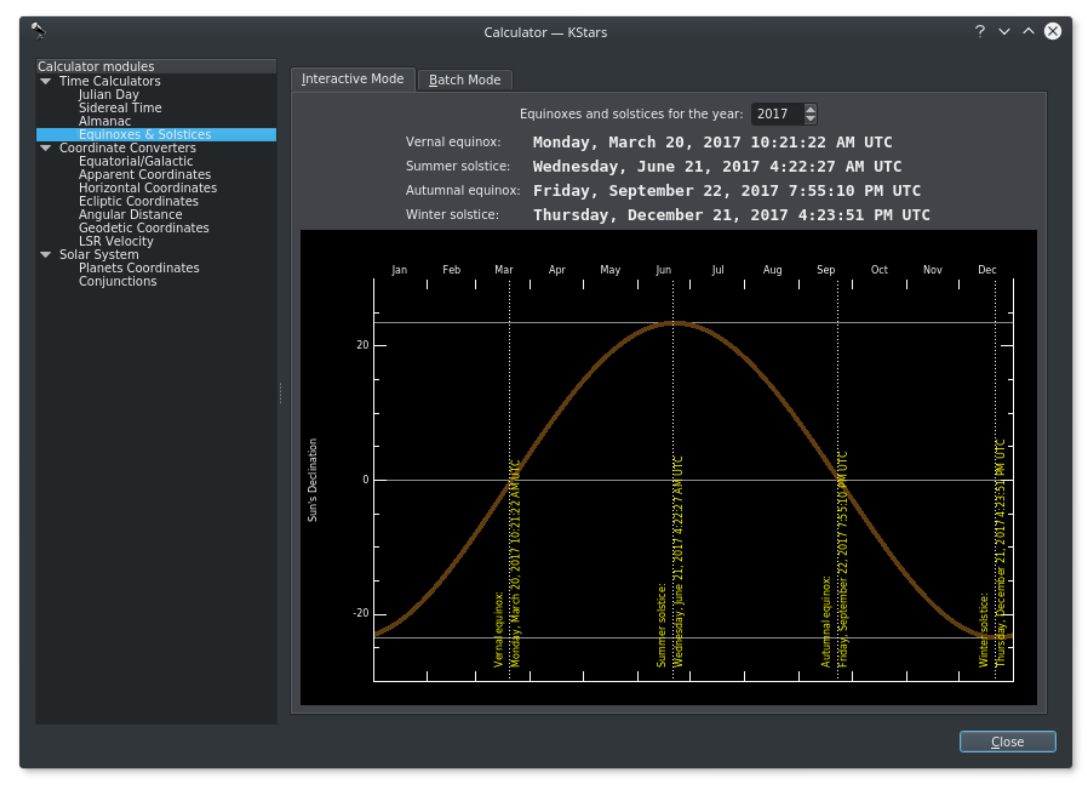

*Рис. 2.* **Астрокалькулятор** *KStars* **– широкий набір інструментів для прогнозування зміни позицій планет з часом, виконання обчислень, тощо**

*KStars* підтримує значну кількість астрономічних засобів спостереження космосу, використанням бібліотеки *INDI*. Це здійснюється такими засобами – телескопами, ПЗЗ, фокусаторами, фільтрами, куполами, спектрометрами та допоміжними пристроями. Використання власної підтримки *INDI* у *KStars* означає, що користувач має повний контроль над існуючими інструментами також і на платформі *Linux*. На додаток до підтримки астрономічних пристроїв, *KStars* містить додаток Ekos ‒ повний інструмент для астрофотографії. При його використанні існує можливість вирівнювання і позиціювання телескопу, фокусування ПЗЗ і отримання знімків за допомогою простого інтуїтивно зрозумілого інтерфейсу. Інструмент *KStars FITS Viewer* ‒ простий переглядач *FITS*-зображень, здатний виявляти зорі та застосовувати різні фільтри, для допомоги у астрофотографічних розв'язках. Функціональні додатки *KStars*/*INDI* можуть бути корисними як для аматорів, так і для професійних астрономів.

Наступним відомим продуктом у вивчені астрономії є Stellarium [6]. Stellarium - вільний планетарій для комп'ютера з відкритим вихідним кодом, придатним для роботи і на мобільних платформах. Він відображає реалістичне небо в 3D таким, яким людина бачить його неозброєним оком, у бінокль або телескоп. Програма повністю локалізована українською. Додаток обчислює положення Сонця і Місяця, планет і зірок, а також малює, як виглядатиме небо для спостерігача у залежності від його місцезнаходження та часу. *Stellarium* може демонструвати сузір'я і моделювати астрономічні явища, такі як метеоритні дощі, комети, сонячні або місячні затемнення.

\_\_\_\_\_\_\_\_\_\_\_\_\_\_\_\_\_\_\_\_\_\_\_\_\_\_\_\_\_\_\_\_\_\_\_\_\_\_\_\_\_\_\_\_\_\_\_\_\_\_\_\_\_\_\_\_\_\_\_\_\_\_\_\_\_\_\_\_\_\_\_\_\_\_\_\_\_\_\_\_\_

Фактично*, Stellarium* можна використовувати як освітній інструмент при вивченні нічного неба (навіть і умовно «денного»), як допоміжний засіб для астрономів-аматорів, які бажають здійснювати спостереження або навіть вивезти перемістити свої телескопи для зручнішого спостереження об'єктів. Завдяки високій якості графіки, яку створює *Stellarium*, її використовують у деяких справжніх проекторах для планетаріїв та музейних проекторах з функцією доповненої реальності. Групи аматорів-астрономів використовують його для створення небесних карт для опису регіонів неба у статтях для інформаційних бюлетенів і журналів. Головні можливості програми: стандартний каталог містить понад 600000 зірок, додаткові каталоги з більш ніж 177 мільйонами зірок, стандартний каталог містить понад 80000 об'єктів глибокого космосу, додатковий каталог із більш ніж мільйоном об'єктів глибокого космосу, зоряні скупчення та зображення сузір'їв, сузір'я понад 40 різних культур, календарі понад 35 різних культур, зображення туманностей (повний каталог *Messier*), реалістичний Чумацький Шлях (рис. 3), дуже реалістична атмосфера, заходи сонця і світанки, планети та їхні супутники. Функціонал програми: потужне збільшення, контроль часових проміжків, формування проекції по типу "риб'яче око" для проектування зображень на купол планетарію, сферична дзеркальна проекція для певних видів куполів (низько бюджетних), управління телескопом, відображення кількох координатних сіток, прецесійні кола, мерехтіння зірок, метеори, хвости комет, симуляція затемнень, симуляція наднових і нових, місця розташування екзопланет, 3D пейзажі та ін.

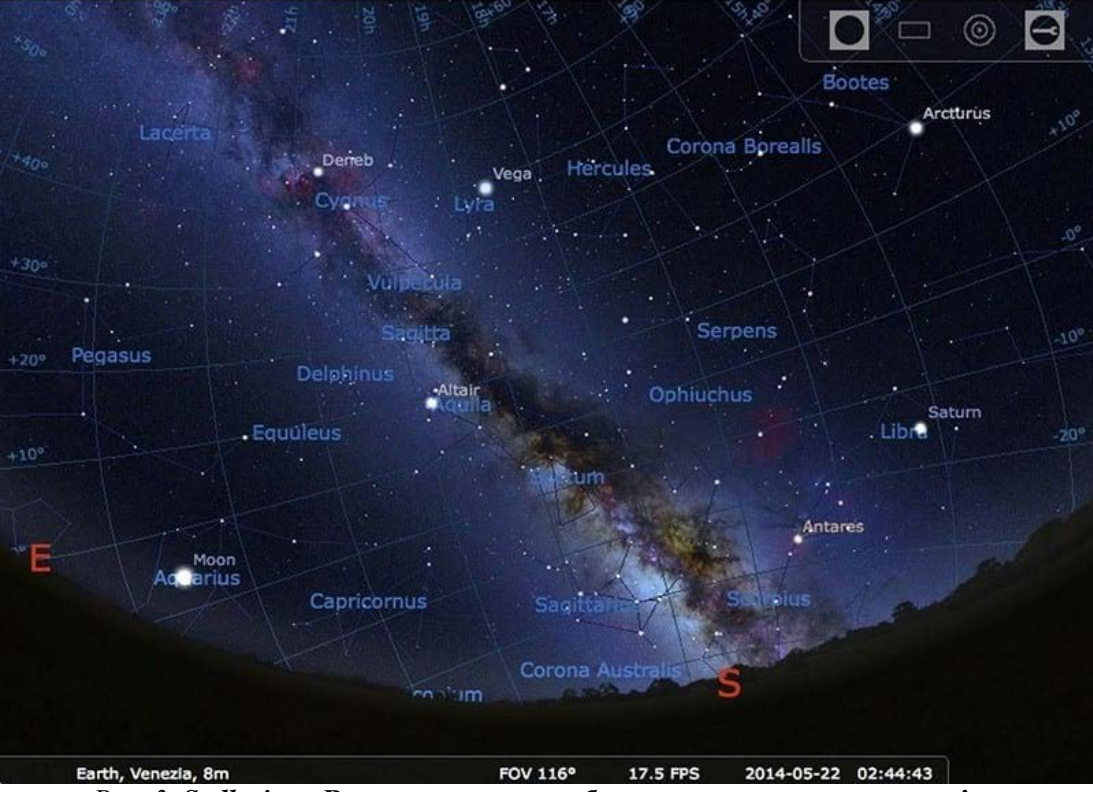

*Рис. 3. Stellarium***. Вигляд зоряного неба з чумацьким шляхом та зірками**

*Celestia* ‒ тривимірна астрономічна програма з вільним доступом для платформ *Microsoft Windows, Linux* і *Mac OS X*. Програма, ґрунтуючись на каталозі *HIPPARCOS*, дає змогу користувачеві розглядати об'єкти розмірами від штучних супутників до повних галактик у трьох вимірах, використовуючи технологію *OpenGL*. Користувач може вільно «подорожувати» Всесвітом, на відміну від більшості інших віртуальних планетаріїв.

НАСА і ЄКА використовують *Celestia* в освітніх програмах, а також як інтерфейс для програм аналізу траєкторій. *Celestia* відображає близько 120 000 зірок, орієнтуючись за каталогом *HIPPARCOS*. Вона використовує точну систему розрахунку траєкторій *VSOP87*, завдяки чому можна легко побачити певні сонячні та місячні затемнення, відображати орбіти планет та їхніх великих супутників. За допомогою звичайних Кеплерових елементів орбіти відображаються карликові планети, малі супутники планет, астероїди, комети, екзопланети та космічні апарати.

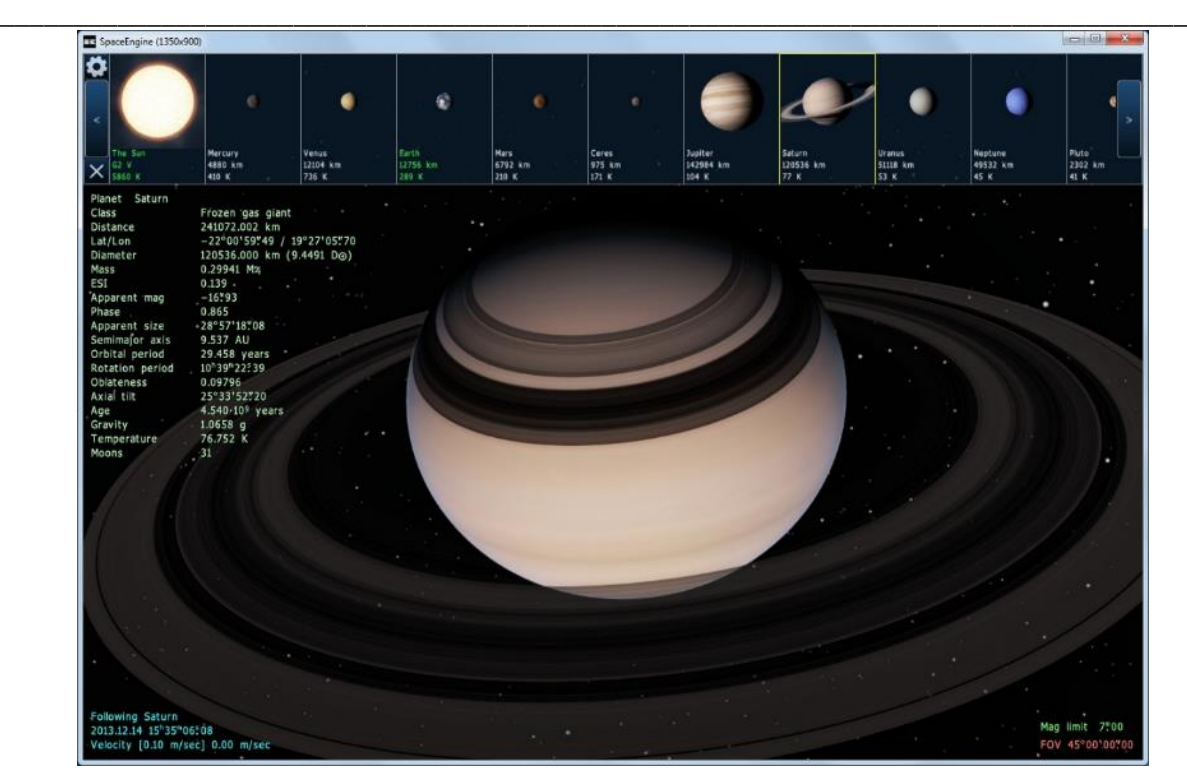

*Рис 4.* **Планети сонячної системи в програмі** *Celestia*

*Celestia* дає змогу здійснювати умовні польоти віртуальним Всесвітом за допомогою простих елементів управління, і застосовуючи набір гарячих клавіш. Рухатись можливо у широкому діапазоні швидкостей: від 0,001 м/с до кількох мільйонів світлових років за секунду. Користувачі можуть розглянути будь-який об'єкт під будь-яким кутом. Можна просто спостерігати за їх рухом, стежити або синхронно з ними обертатися.

У *Celestia* моделюється будь-який час у минулому, сьогоденні та майбутньому, аж до двох мільярдів років у різні боки від Різдва Христового, проте точність орбіт зберігається у проміжку від кількох тисяч років до наших днів (рис. 5). Час також можна змінити на зворотній або зовсім зупинити.

При фокусуванні на об'єкті відображається його основна інформація про розміри, відстань від центрального об'єкта системи (якщо є такі), температура поверхні, а також існуюча відстань від користувача до нього. На планетах і супутниках можуть також відображатись назви важливих об'єктів поверхні. При цьому виконується візуалізація атмосфери планет та їх супутників, можна спостерігати за динамікою руху хмар, бачити тіні при затемненнях, спостерігати за заходами сонця та світанками, масштабні структури поверхонь об'єктів, планетарні кільця. У програмі реалізовано спостереження за нічним світлом міст на Землі, лінії сузір'їв та їх межі.

Для того, щоб учнів зацікавити астрономією (або в рамках астрономічних гуртків або через *STEM* заняття), дуже корисними є ресурси, які в ігровій формі дають можливість ознайомитись з планетами, сузір'ями та іншими дивовижними об'єктами зоряного неба. Однією з подібних програм є *Orbiter* [6].

*Orbiter* ‒ безкоштовний реалістичний фізичний симулятор для Windows, що дає змогу в ігровій формі досліджувати об'єкти Сонячної системи на основі десятків моделей реальних носіїв, кораблів і станцій: Восток/Восход, *Mercury*, Союз, *Gemini, Saturn/Apollo, Skylab*, Спейс Шаттл, Енергія/Буран, Мир, Салют, МКС із залученням безлічі віртуальних кораблів і сценаріїв. Програма використовує закони класичної механіки для моделювання руху космічних апаратів та інших об'єктів, які входять до складу Сонячної системи. Симулятор дає змогу відтворити та спостерігати за історичними космічними польотами, та надає змогу досягти тих ділянок Сонячної системи, які не були навіть досліджені на сьогоднішній час.

Користувач може здійснювати перельоти між планетами та орбітальними станціями в Сонячній системі. *Orbiter* вирізняється ретельно опрацьованою реалістичною фізикою руху об'єктів і розширеними можливостями налаштування та написання різних додатків (модифікацій). Програма застосовує різні види фізичних моделі для представлення руху планет, динаміки переміщення кораблів та явищ в атмосфері.

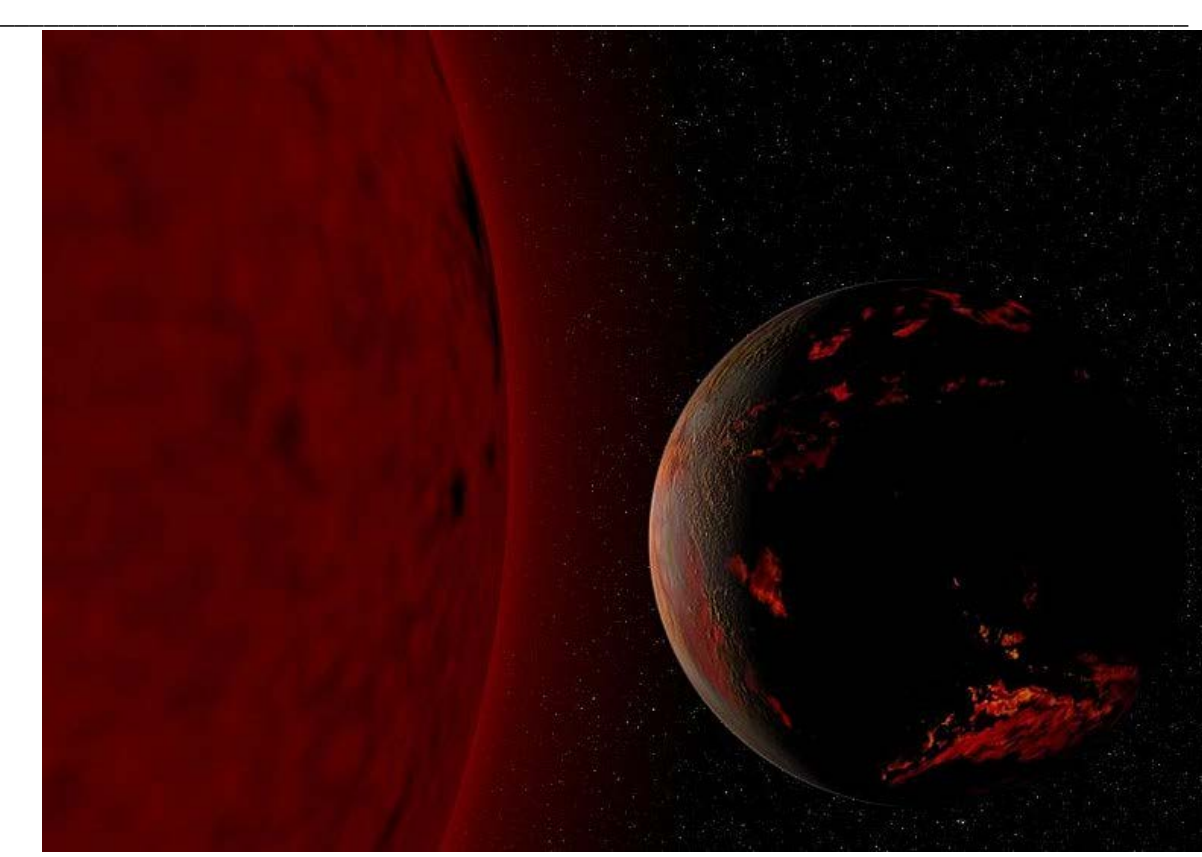

*Рис. 5.* **Модель Землі і Сонця, що стало червоним гігантом через 5-7 мільярдів років. Середовище** *Celestia*

Спостерігач може відчути себе майбутнім астронавтом здійснюючі віртуальні перельоти за допомогою цієї програми, та в ігровій формі досліджувати планети нашої Сонячної системи (рис.

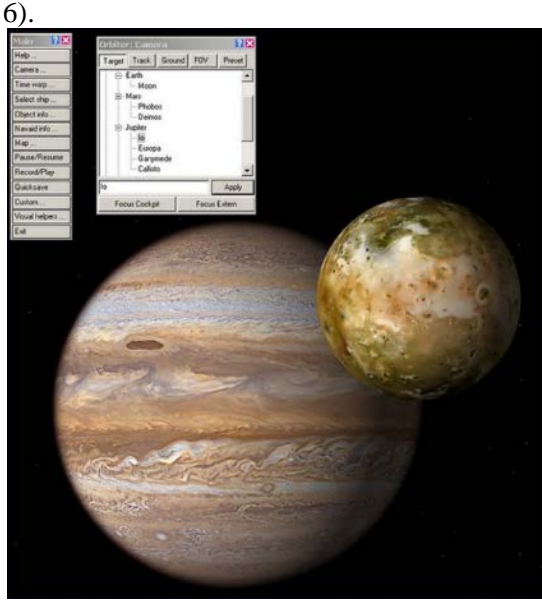

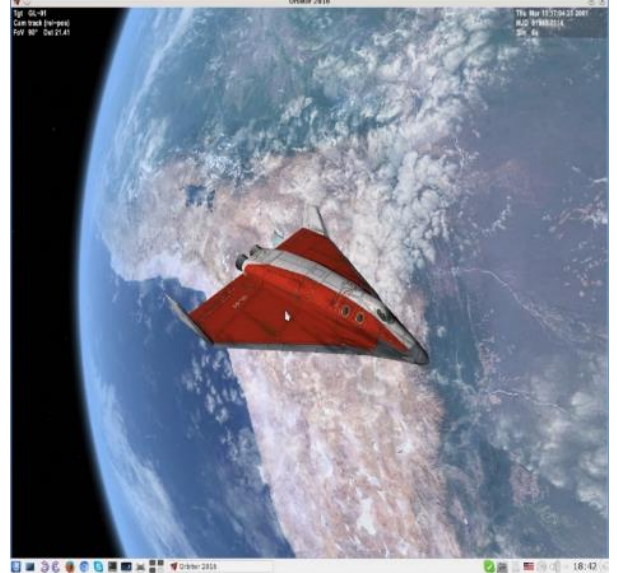

*Рис. 6. Приклади інтерфейсу Orbiter*

**Висновки.** Аналіз існуючих програмних засобів на платформі *Windows* в області вивчення Астрономії дає широкий вибір продуктів для застосування в навчальному процесі, причому значна кількість на безкоштовній основі. Існує доволі широкий вибір програм різного рівня використання, як для аматорів, так і для тих хто знайомий з основами існування космічних об'єктів, причому деякі програми мають аналогічні версії для мобільної основі (*Stellarium)*, що є корисним для певного класу користувачів. Очевидно, що використання таких ресурсів в рамках астрономічних гуртків або через *STEM* занять сприятимуть популяризації вивчення курсу «Астрономії».

*© О.О. Молнар, В.В. Герасимов, Ю.Ю. Жигуц*

#### **Список літератури:**

1. Застосування сучасних інтерактивних систем та додатків у вивченні астрономії в школі / *Герасимов В.В., Молнар О.О., Рейс Т.Т.* // Міжнародний науковий журнал «Освіта і наука». Випуск 2(35), 2023, С. 20-34.

\_\_\_\_\_\_\_\_\_\_\_\_\_\_\_\_\_\_\_\_\_\_\_\_\_\_\_\_\_\_\_\_\_\_\_\_\_\_\_\_\_\_\_\_\_\_\_\_\_\_\_\_\_\_\_\_\_\_\_\_\_\_\_\_\_\_\_\_\_\_\_\_\_\_\_\_\_\_\_\_\_

2. K*resyak M., Molnar A., Gerasimov V.* Augmented reality in astronomy learning / *Miroslava Kresyak, Aexander Molnar, Vitaly Gerasimov* // Monografia: Przetwarzanie, transmisja i biezpieczenstwo informacji, I Wydawnictwo naukowe Uniwersytetu Bielsko-Bialskiego, 2023, Рp.183-188. SBN 978-83- 67652-12-4.

3. Астрономія: підручник для загальноосвітніх навч. закл.: рівень стандарту, академічний рівень / *М. П. Пришляк; ред. Яцків Я. С.* - Харків: Ранок, 2011. - 160 с.

4. Загальна астрономія : навч. посіб. / *О. О. Панько, О. Г. Сергієнко*; Одеський національний університет імені І. І. Мечникова. - Одеса : ОНУ, 2020. - 126 c.

5. Інформаційний ресурс [https://kstars.kde.org/uk/.](https://kstars.kde.org/uk/)

6. Інформаційний ресурс [https://stellarium.org.](https://stellarium.org/)

7. Інформаційний ресурс [https://celestiaproject.space/.](https://celestiaproject.space/)

8. Інформаційний ресурс [http://orbit.medphys.ucl.ac.uk/download.html.](http://orbit.medphys.ucl.ac.uk/download.html)

**Рецензент** Рубіш Василь Михайлович, проф., док. фіз.-мат. наук, завідувач Ужгородської лабораторії матеріалів оптоелектроніки та фотоніки Інституту проблем реєстрації інформації НАН України